#### **- 01 -**

# **L'ANALYSE FONCTIONNELLE DE L'ACTIVITE COMMERCIALE**

- **Objectif(s) :** 
	- o **Marge par fonction,**
	- o **Formation du résultat.**
- **Pré-requis :** 
	- o **Tableau de résultat (charges et produits),**
	- o **Approche systémique de l'entreprise commerciale,**
	- o **Fonctions de l'entreprise commerciale.**
- **Modalités :** 
	- o **Présentation des principes,**
	- o **Exemple corrigé.**

## **TABLE DES MATIERES**

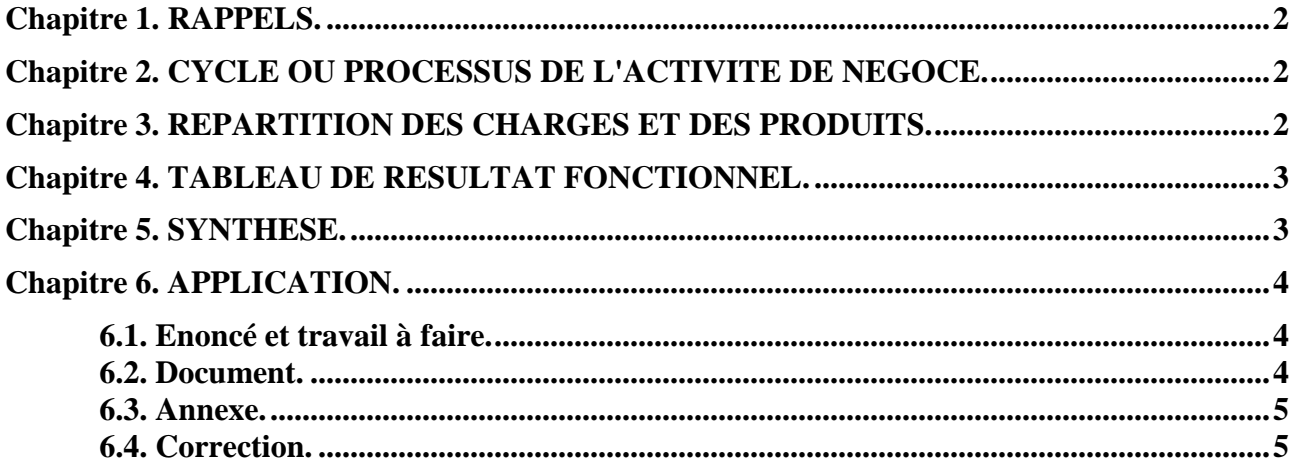

## **Chapitre 1. RAPPELS.**

En comptabilité financière, dans le compte de résultat, les charges et les produits sont classés par **nature.** 

La présentation en liste, de ces charges et de ces produits met ainsi en évidence des résultats partiels :

- Résultat d'**EXPLOITATION**,
- Résultat **FINANCIER**,
- Résultat **EXCEPTIONNEL**.

Or, les activités réalisées par les entreprises peuvent être classées par fonctions.

Ainsi, en raison de leur activité principale, les fonctions rencontrées dans les entreprises commerciales (grandes surfaces) peuvent être regroupées et reclassées de la façon suivante :

- **APPROVISIONNEMENT** et **STOCKAGE** de **MARCHANDISES**,
- **DISTRIBUTION** ou **COMMERCIALISATION**,
- **ADMINISTRATION**, **DIRECTION**, **FINANCE**.

## **Chapitre 2. CYCLE OU PROCESSUS DE L'ACTIVITE DE NEGOCE.**

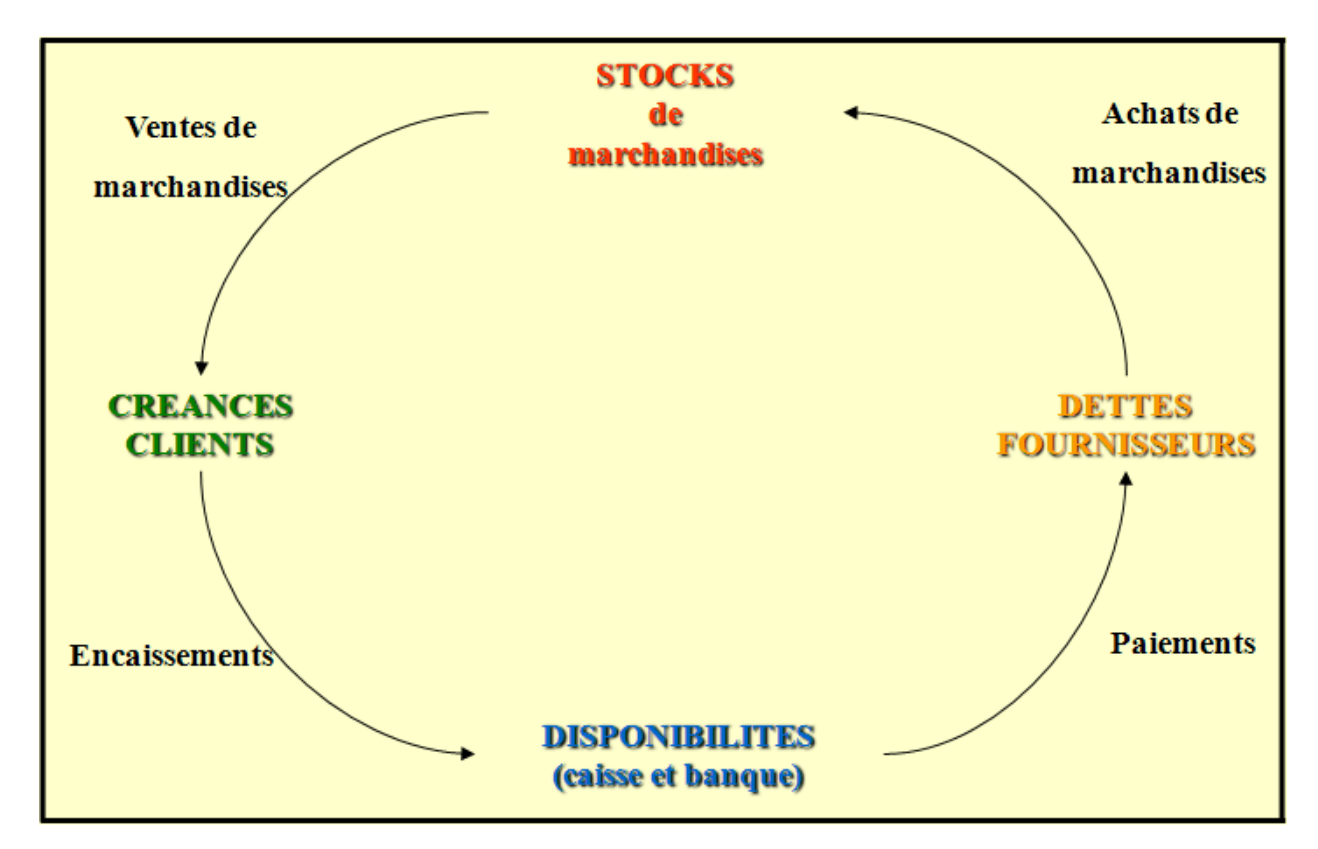

## **Chapitre 3. REPARTITION DES CHARGES ET DES PRODUITS.**

Pour l'analyse du tableau de résultat fonctionnel, les charges et les produits seront donc classés par fonction.

Certaines méthodes utilisées en comptabilité de gestion et en contrôle de gestion, présentent une répartition des charges d'exploitation et des charges financières par fonction en vue de leur incorporation aux coûts en excluant cependant les charges exceptionnelles.

Dans le tableau fonctionnel, l'analyse de la formation du résultat consiste à faire apparaître, selon le cycle d'activité ou processus de l'entreprise, à partir du chiffres d'affaires et des coûts par fonction, diverses marges.

**IUT GEA – 831 S3 – Diagnostic financier – L'analyse fonctionnelle de l'activité commerciale – Daniel Antraigue Page n° 2 / 5**

Les calculs des coûts par fonction, des différentes marges et du résultat de l'exercice se retrouvent dans des tableaux adaptés aux entreprises commerciales du domaine de la distribution.

# **Chapitre 4. TABLEAU DE RESULTAT FONCTIONNEL.**

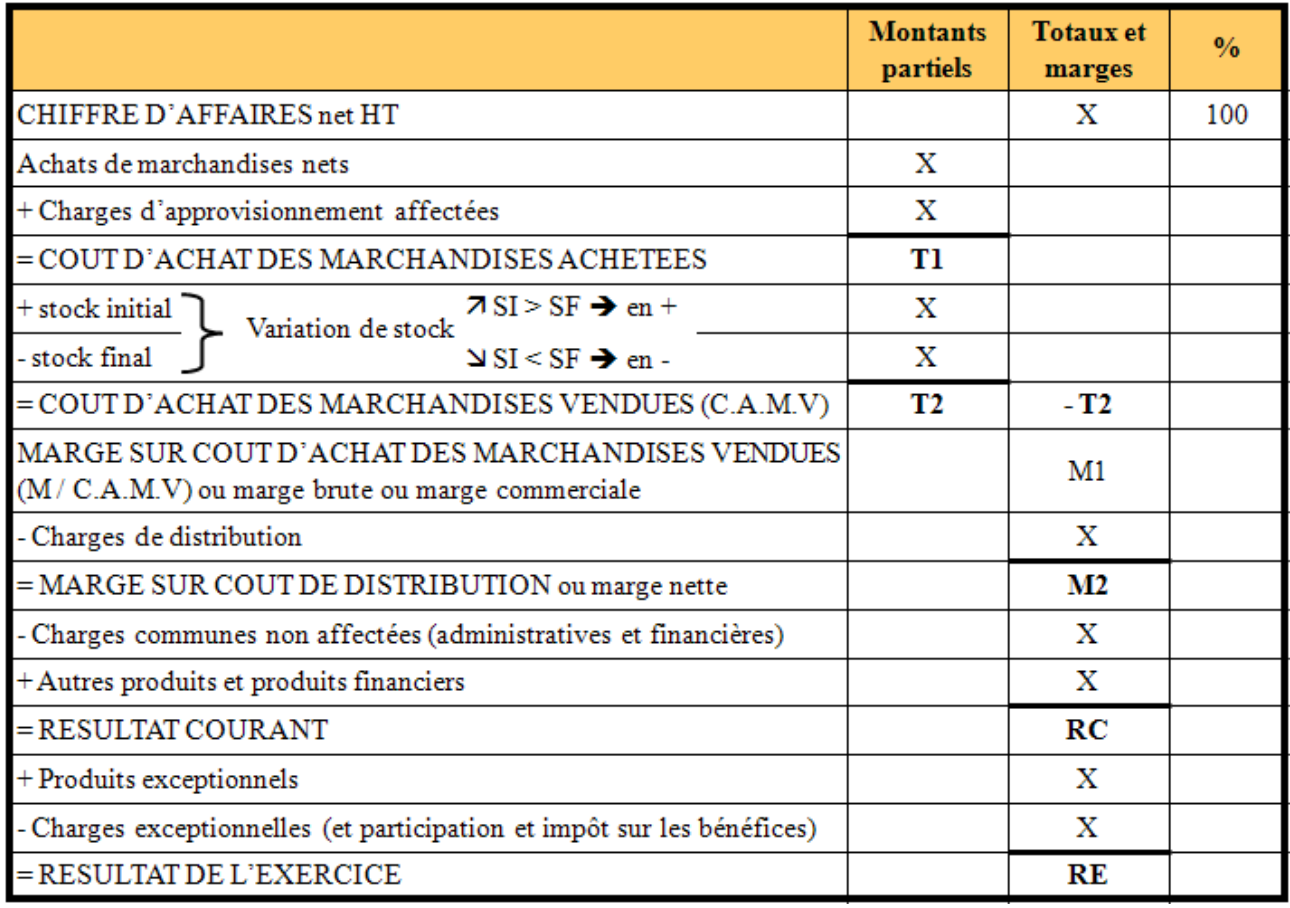

# **Chapitre 5. SYNTHESE.**

L'ANALYSE FONCTIONNELLE DE L'ACTIVITE COMMERCIALE

Marge commerciale = chiffre d'affaires - coût d'achat des marchandises vendues

Marge nette = coût d'achat des marchandises vendues - coût de la distribution

Résultat courant = Marge nette - charges communes + produits communs

Résultat net de l'exercice = Résultat courant +/- résultat exceptionnel - Participation et Impôt sur bénéfices

## **Chapitre 6. APPLICATION.**

## **6.1. Enoncé et travail à faire.**

A partir des comptes de l'entreprise **CONTINSOU**, on extrait le document suivant :

• Document : Charges d'exploitation (hors taxes).

Ainsi que les autres informations ci-après :

- Chiffre d'affaires net : **2 000 000,00 €**.
- Autres produits de gestion courante : **42 000,00 €**.
- Produits financiers : **30 000,00 €**.
- Charges financières : **14 000,00 €**.

## **TRAVAIL A FAIRE : en utilisant l'annexe suivante :**

• **Annexe : Tableau de résultat fonctionnel (à compléter).** 

#### **Présenter le tableau de résultat fonctionnel.**

#### **6.2. Document.**

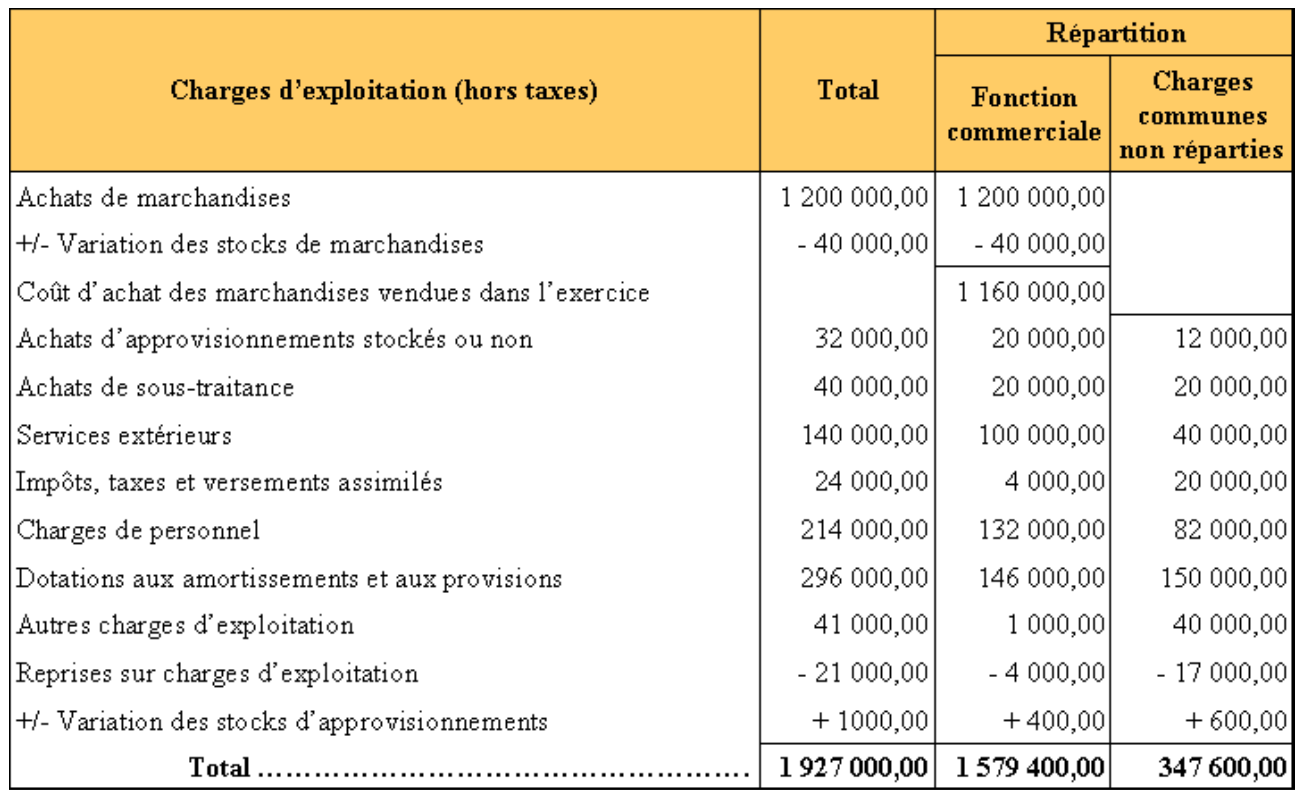

#### **6.3. Annexe.**

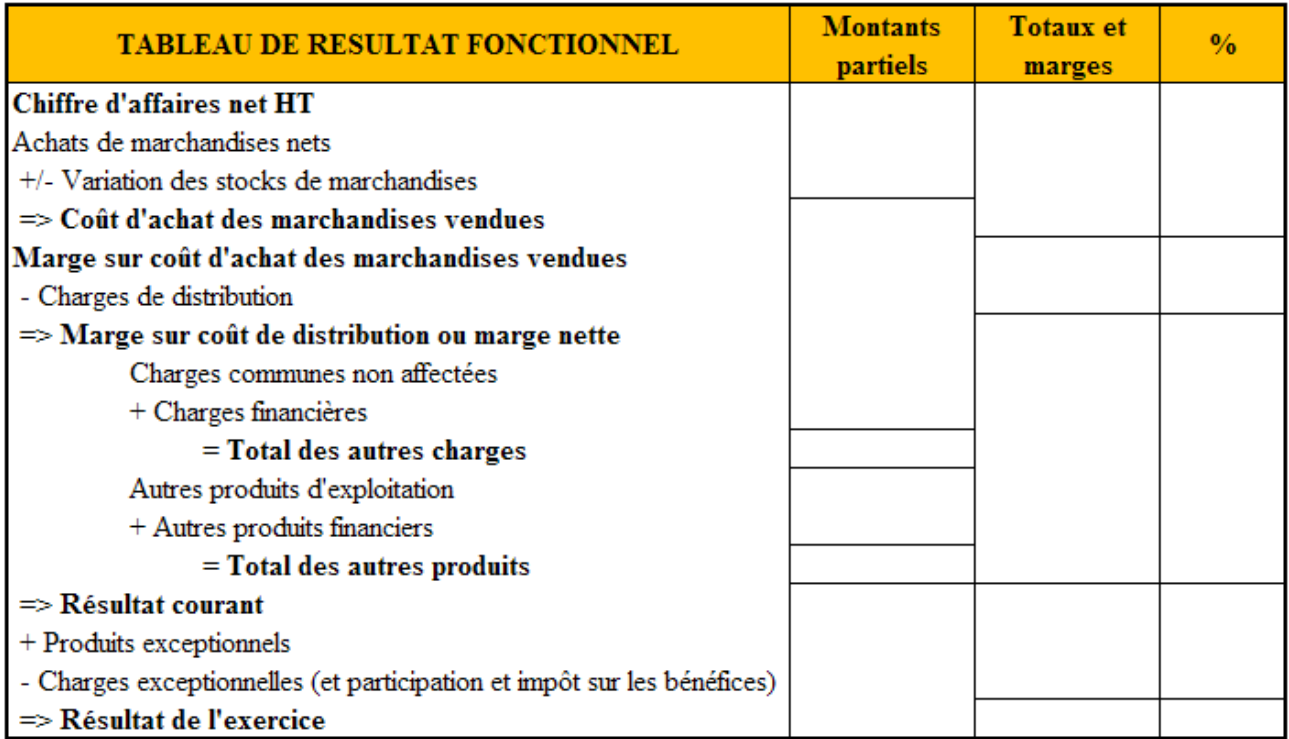

# **6.4. Correction.**

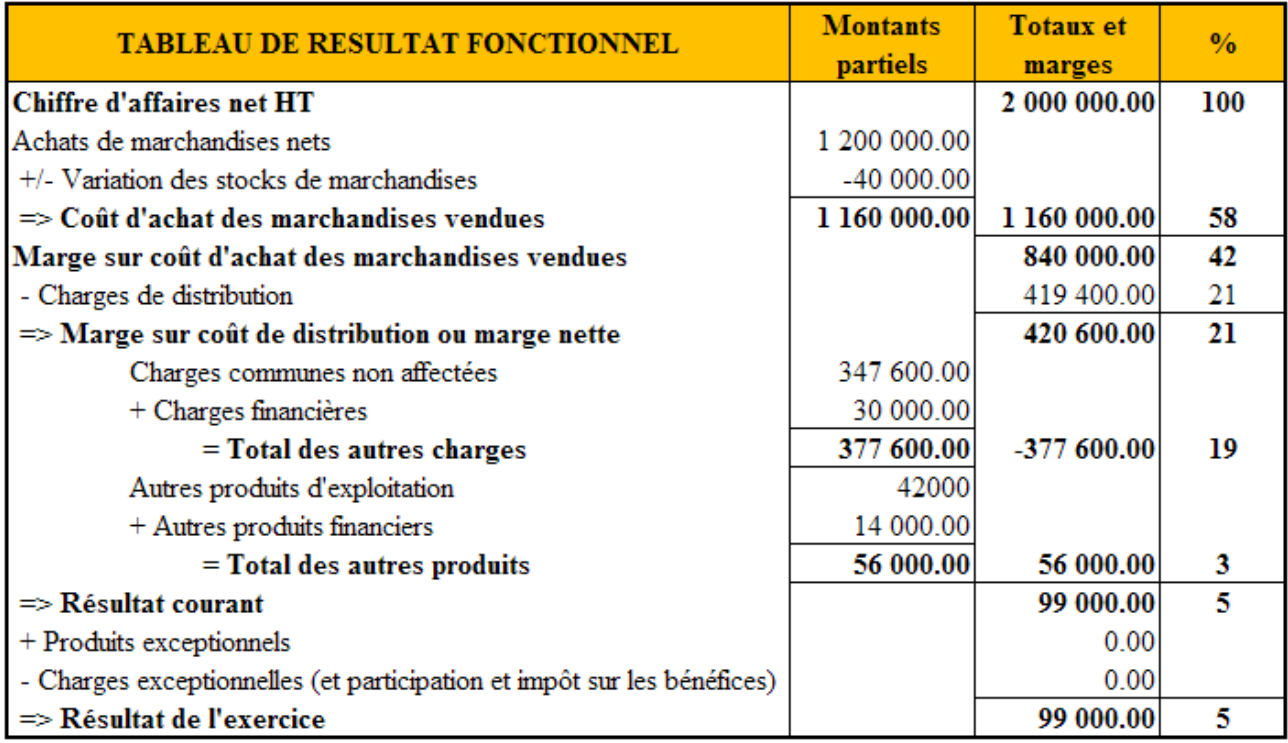